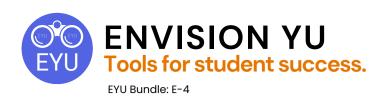

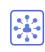

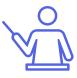

## Visualizing Connections between Course Topics and the "Real World" (2 activities + 1 optional pre-activity)

## **Purpose:**

Through this bundle, students learn strategic ways to conduct organizational research to identify companies and organizations related to course topics. They are then guided through the process of archiving this information in an online map using Google My Maps. The map provides a useful resource for students to engage in career focused research once the course is over.

**TIP:** This assignment can be completed individually, in pairs or small groups. Alternatively, the whole class could participate in populating a single map which students could refine and add to in future iterations of the course.

## **Learning Outcomes:**

- Conduct online research to discover organizations and companies connected with students interests and aspirations.
- Organize organizational metadata according to parameters set by students.
- Create an interactive map to display organizational metadata in an interactive, visual format.

## **Activities:**

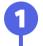

"Tips for Conducting General Interest Research"

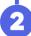

- "Identifying Connections to Organizations"
  - Optional Pre-Activity:
    - Reflecting on the Syllabus

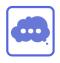

Reflection

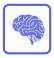

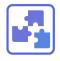

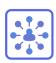